Espace pédagogique de l'académie de Poitiers > Site du collège Emile Zola > Espace Pédagogique > Les Parcours > Parcours AVENIR

<https://etab.ac-poitiers.fr/coll-prahecq/spip.php?article2745> - Auteur : Webmestre

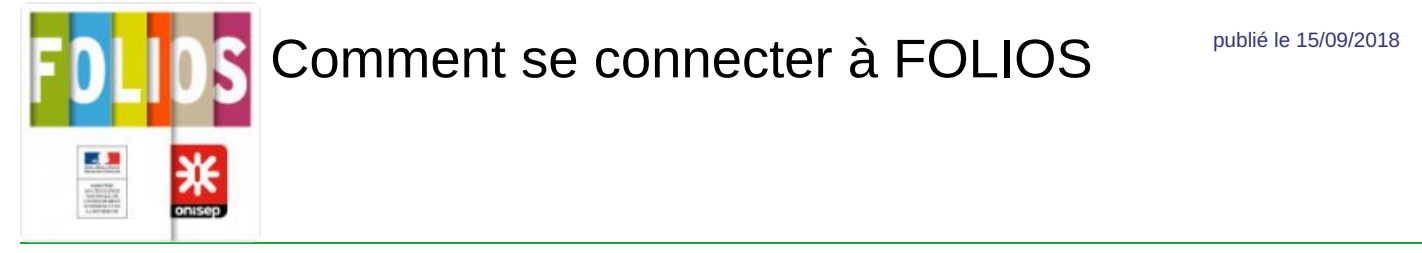

*Descriptif :*

Ci-joint un document explicatif réalisé dans un autre établissement pour présenter aux élèves comment se connecter à Folios :

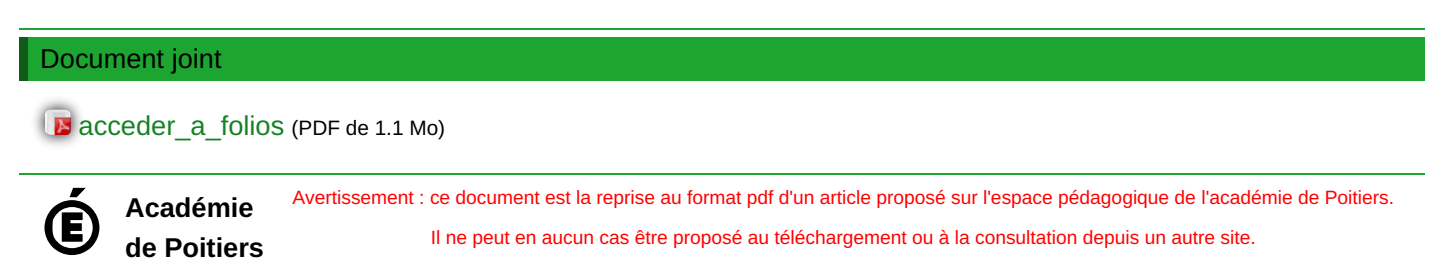